## **Inhalt**

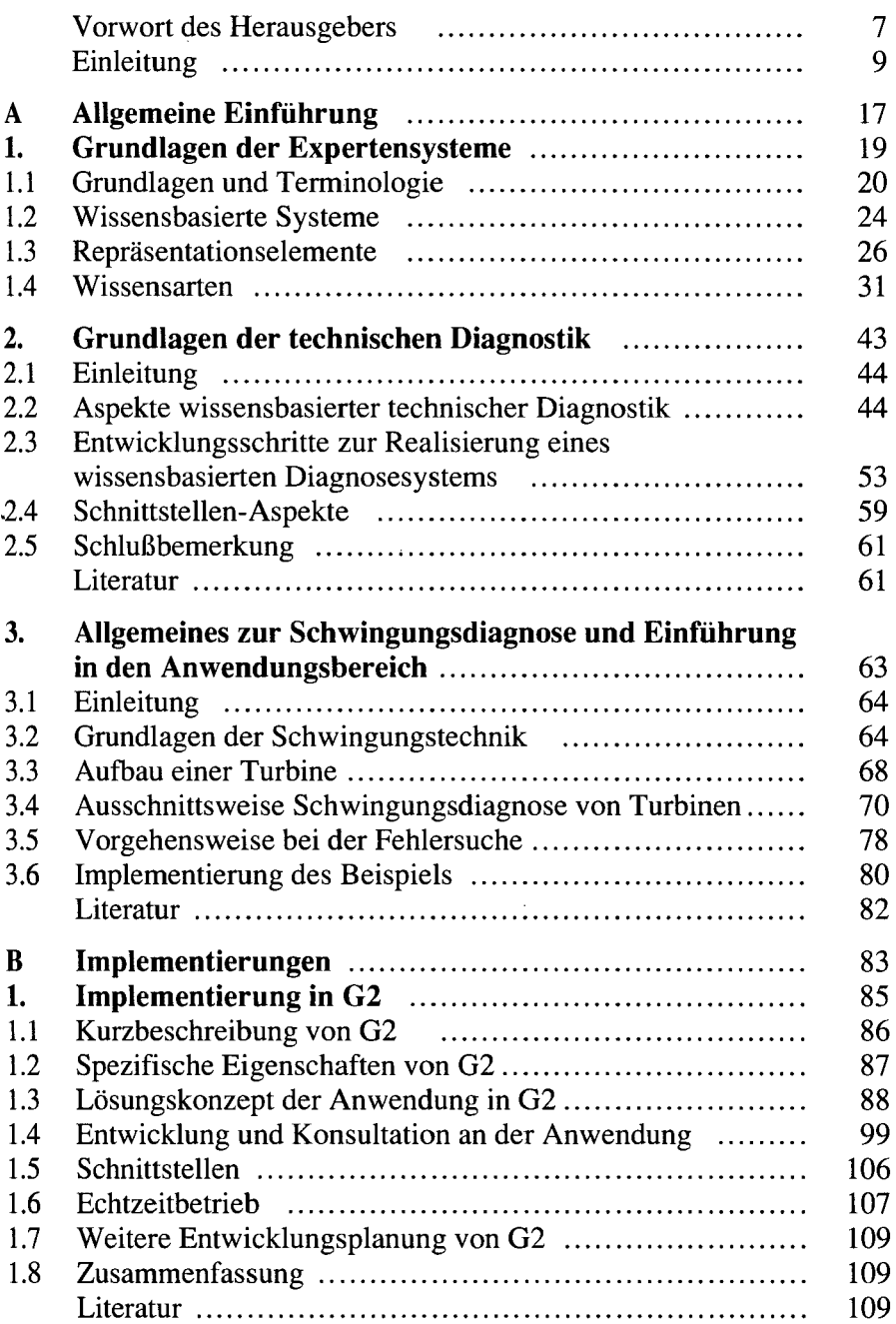

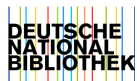

l,

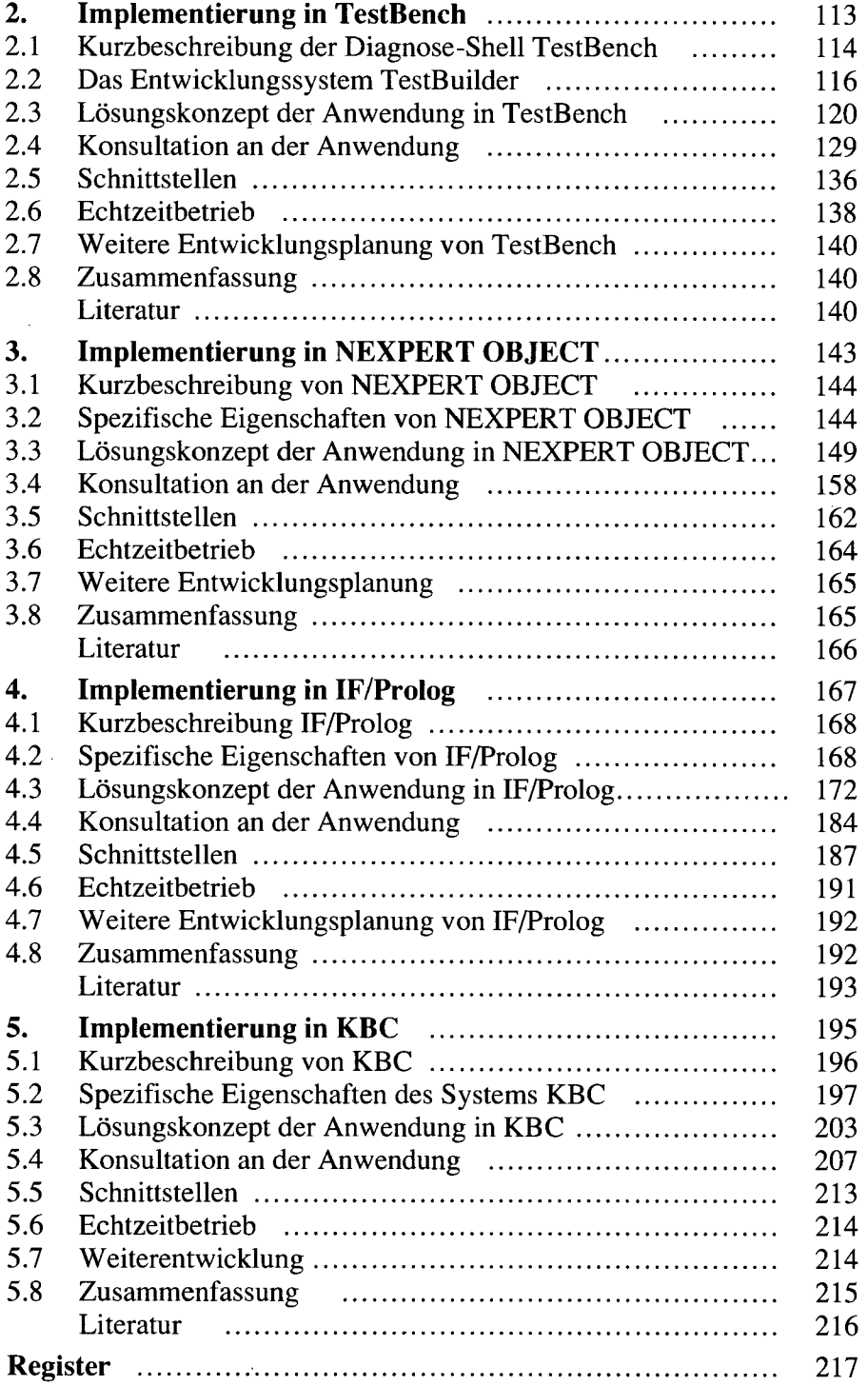